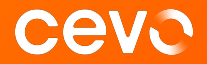

# **Beyond Lambda**

Advanced serverless solution designs, and the problems they solve.

chris.chen@cevo.com.au Feb 2022

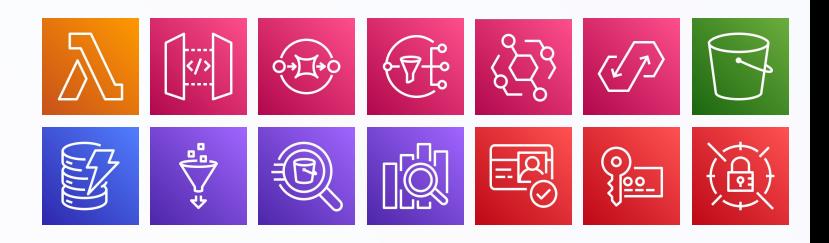

### **About me**

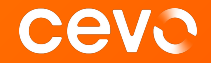

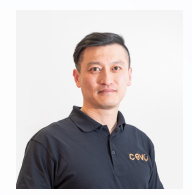

Your friendly neighborhood jack of all trades.

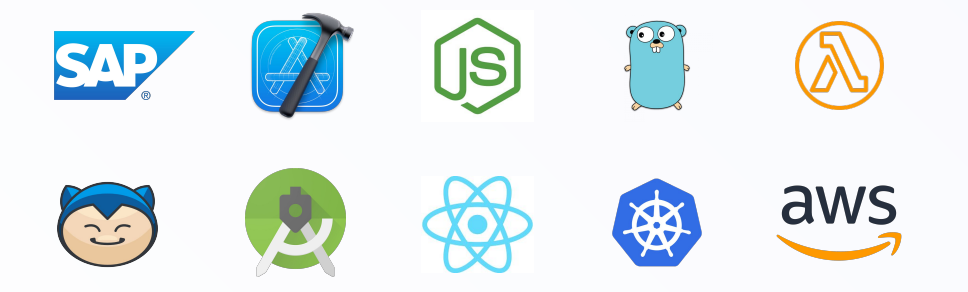

# **This talk is not for …**

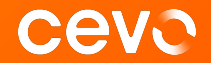

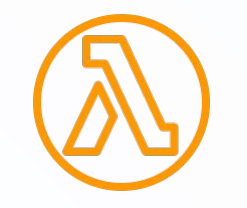

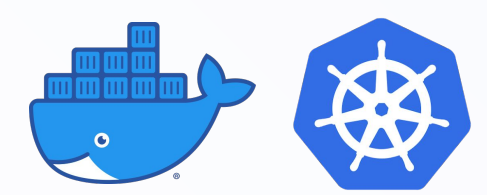

serverless 101 serverless vs. container GCP and Azure

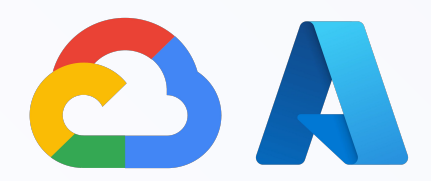

# **Takeaway from this talk**

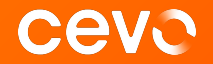

use more free services, write less code, and design clean architectures

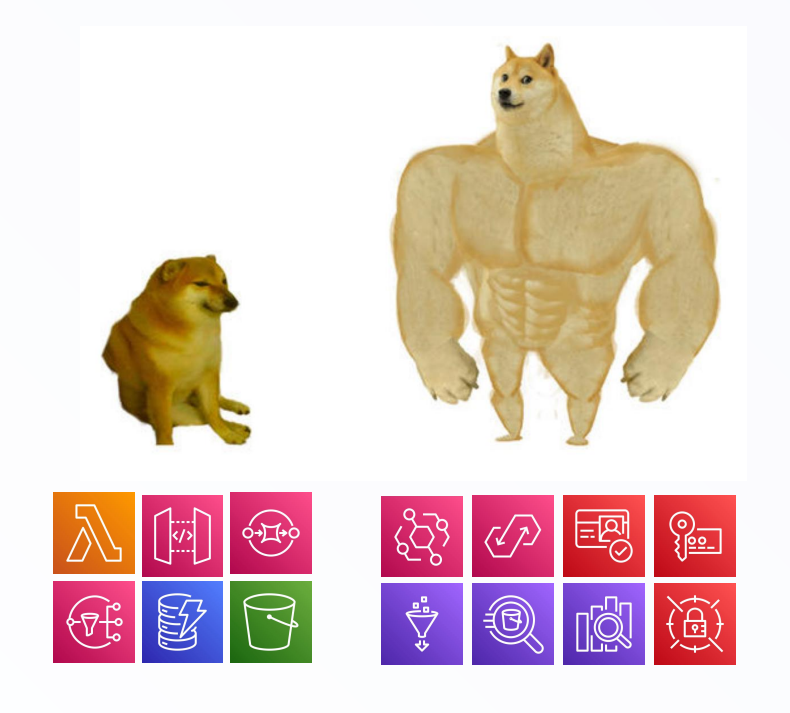

## **An unlikely way to get started**

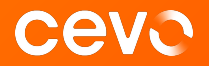

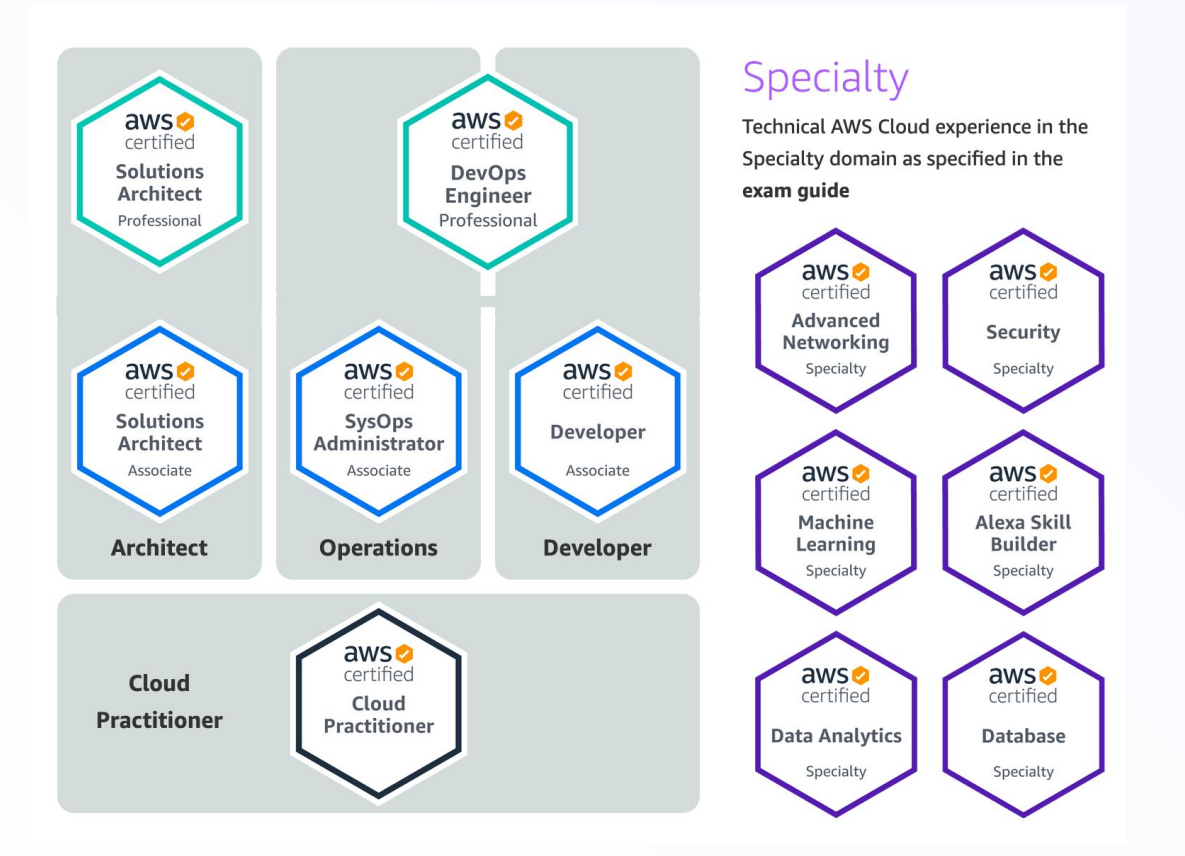

# **More likely you have done this**

#### **CAVA**

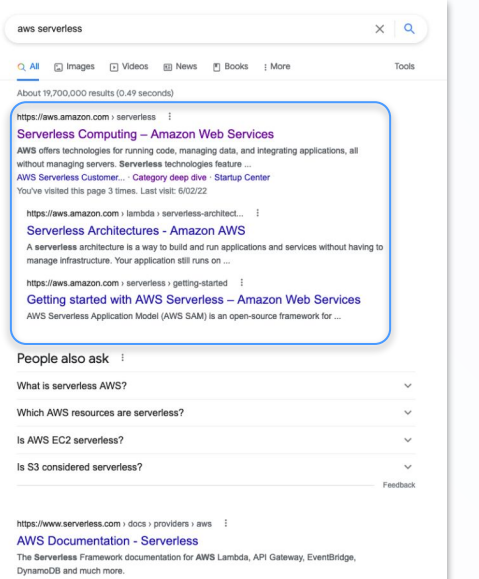

https://www.serverless.com > docs > aws > guide > intro :

Serverless Framework - AWS Lambda Guide - Introduction

The Serverless Framework helps you develop and deploy your AWS Lambda functions, along with the AWS infrastructure resources they require.

https://www.serverless.com > aws-lambda :

AWS Lambda: The Ultimate Guide - Serverless AWS Lambda is a serverless computing service provided by Amazon Web Services (AWS). Users of AWS Lambda create functions, self-contained applications ...

https://www.serverless.com :

Serverless: Develop & Monitor Apps On AWS Lambda

Easily develop and monitor auto-scaling applications on AWS Lambda, API Gateway, DynamoDB, etc., with the Serverless Framework and Serverless Monitoring ...

https://medium.com > awesome-cloud > aws-serverless. . .

AWS - Serverless services on AWS - Medium

#### Learn Partner Network AWS Marketplace Customer Enablement Events Explore More Q Serverless Computing Overview Getting Started FAOs Customers Partners **Serverless on AWS** Build and run applications without thinking about servers

AWS offers technologies for running code, managing data, and integrating applications, all without managing serv feature automatic scaling, built-in high availability, and a pay-for-use billing model to increase agility and optimize also eliminate infrastructure management tasks like capacity provisioning and patching, so you can focus on writin customers. Serverless applications start with AWS Lambda, an event-driven compute service natively integrated wi software as a service (SaaS) applications.

Move from idea to market, faster Eliminate operational overhead so your teams can release quickly, get feedback, and iterate to get to market faster.

#### **Lower your costs**

With a pay-for-value billing model, resource

#### **Adapt at scale**

With technologies that automatically scale from zero to peak demands, you can adapt to customer needs faster than ever.

utilization is automatically optimized and you never pay for over-provisioning. **Build better applications, easier** 

#### Serverless applications have built-in service

integrations, so you can focus on building your application instead of configuring it.

#### Take the next step

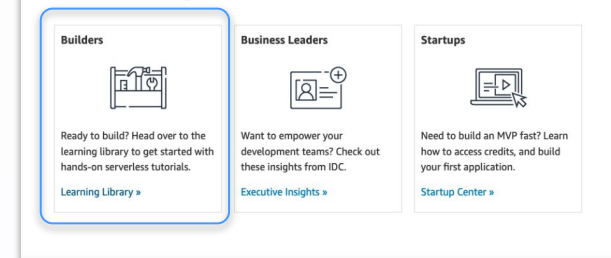

**Serverless services on AWS** 

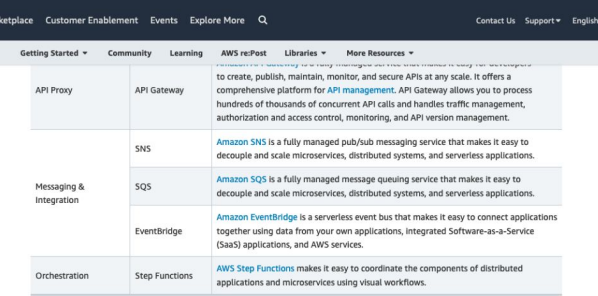

#### Let's build!

Below are a couple of resources to help introduce you to our core serverless services.

#### Run a serverless "Hello, World!"

#### Create a simple microservice

Create a Hello World Lambda function using the AWS Lambda console and learn the basics of running code without provisioning or managing servers.

Use the Lambda console to create a Lambda function and an Amazon API Gateway endpoint to trigger that function.

Learn how to use AWS Step Functions to design and

run a serverless workflow that coordinates multiple

#### **Begin tutorial >>**

**Begin tutorial >>** 

**Begin tutorial >>** 

#### Create a serverless workflow

AWS Lambda functions.

**Begin tutorial >>** 

Create thumbnails from uploaded images Create a Lambda function invoked by Amazon S3 every time an image file is uploaded into an S3 bucket and automatically create a thumbnail of that image.

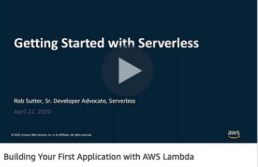

## **Classic serverless patterns**

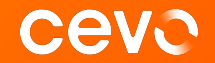

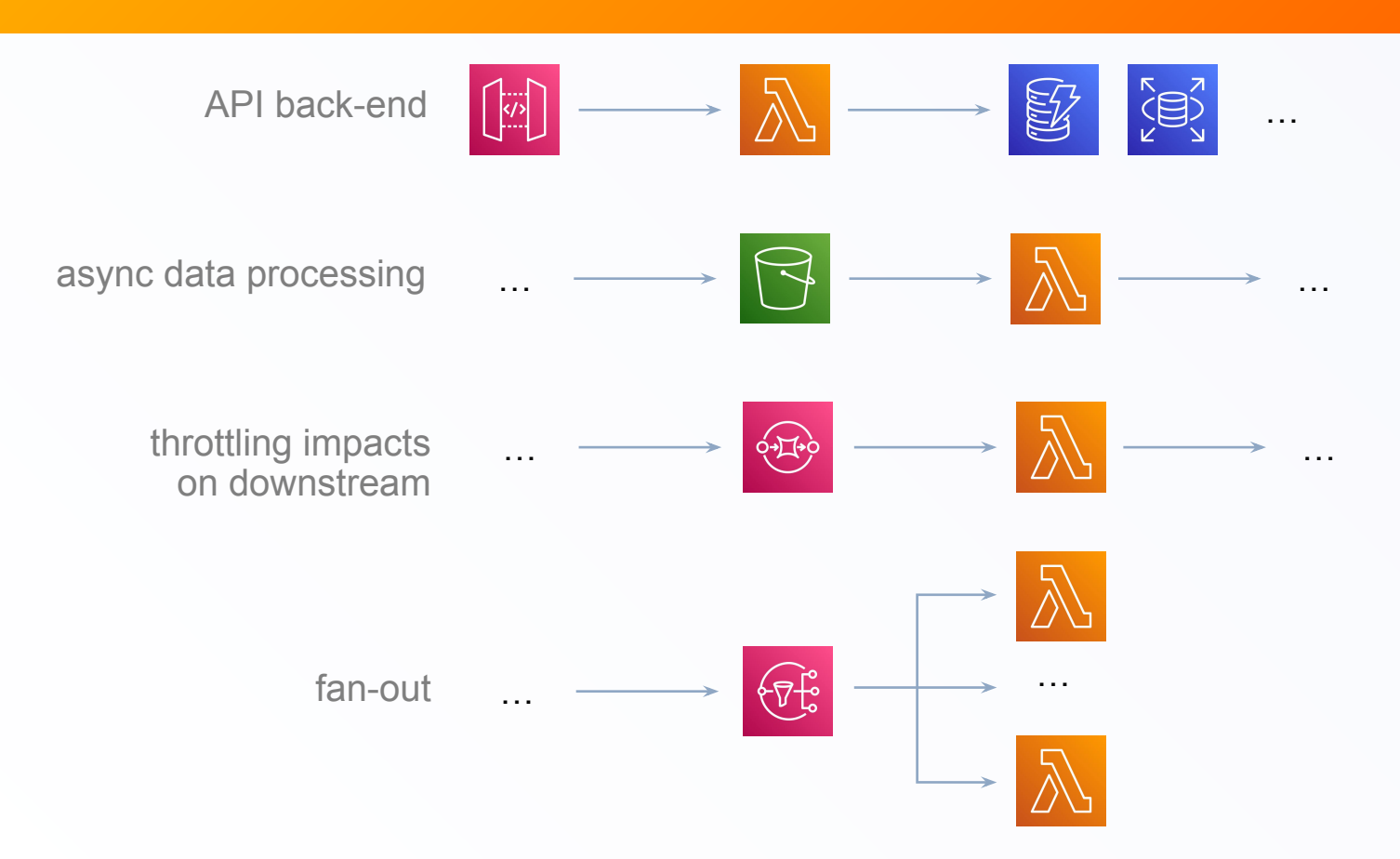

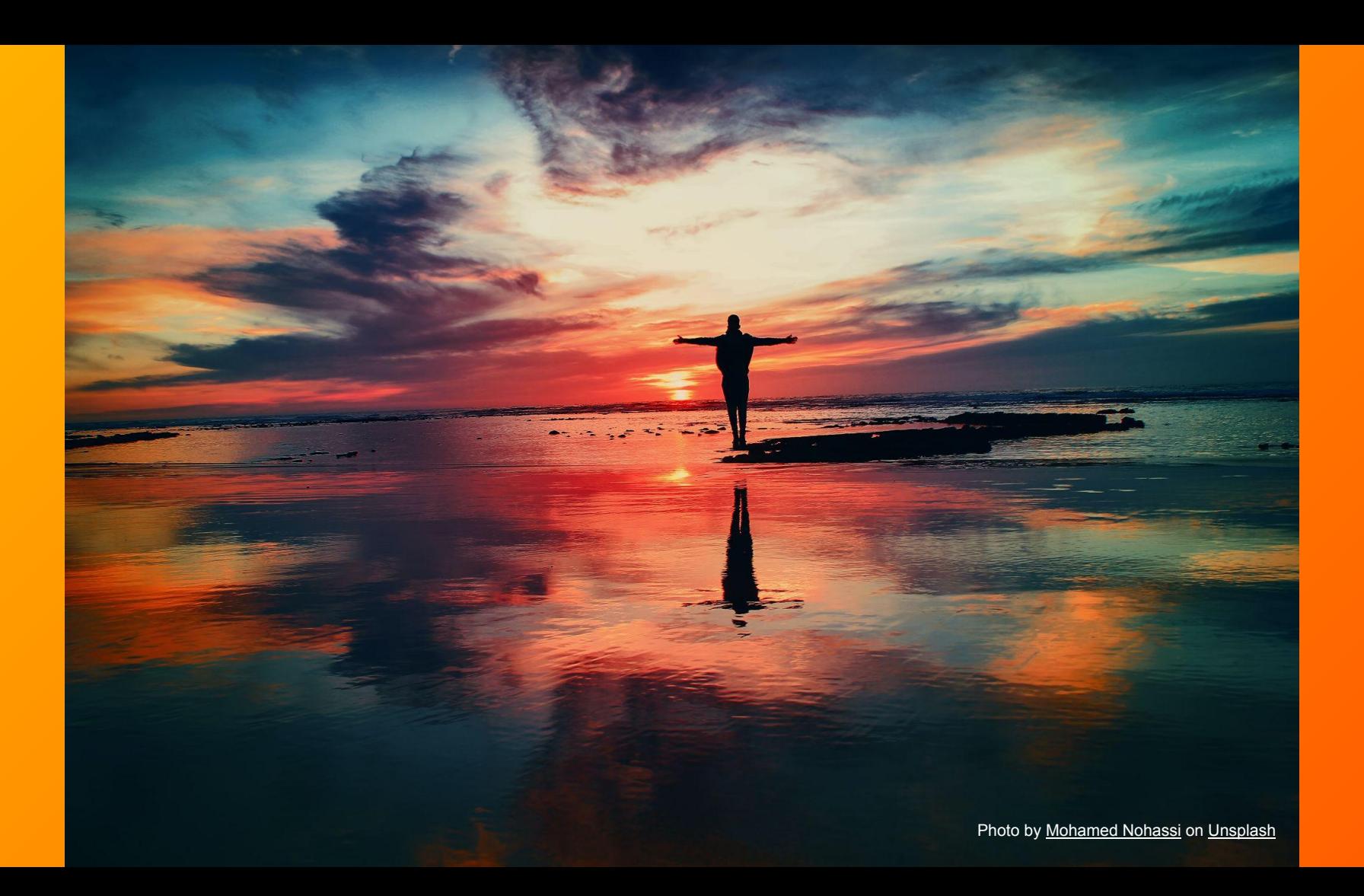

ceva

#### **Problem:**

### **SQS/SNS fatigue**

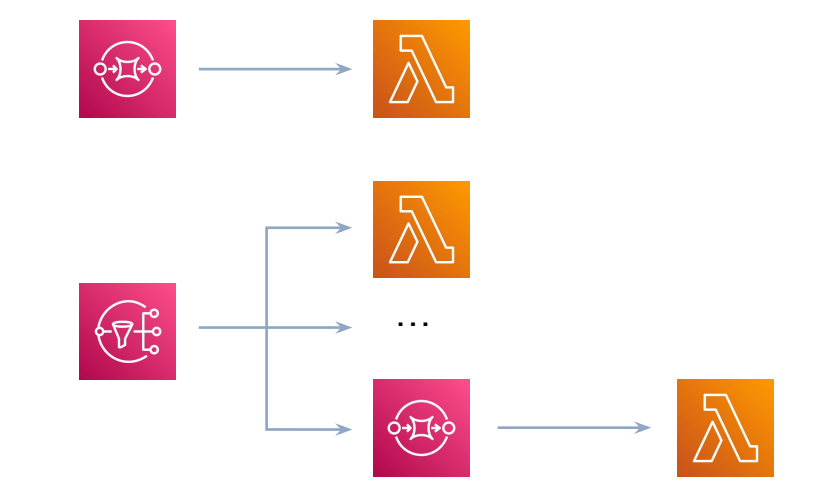

#### **Problem:**

### **SQS/SNS fatigue**

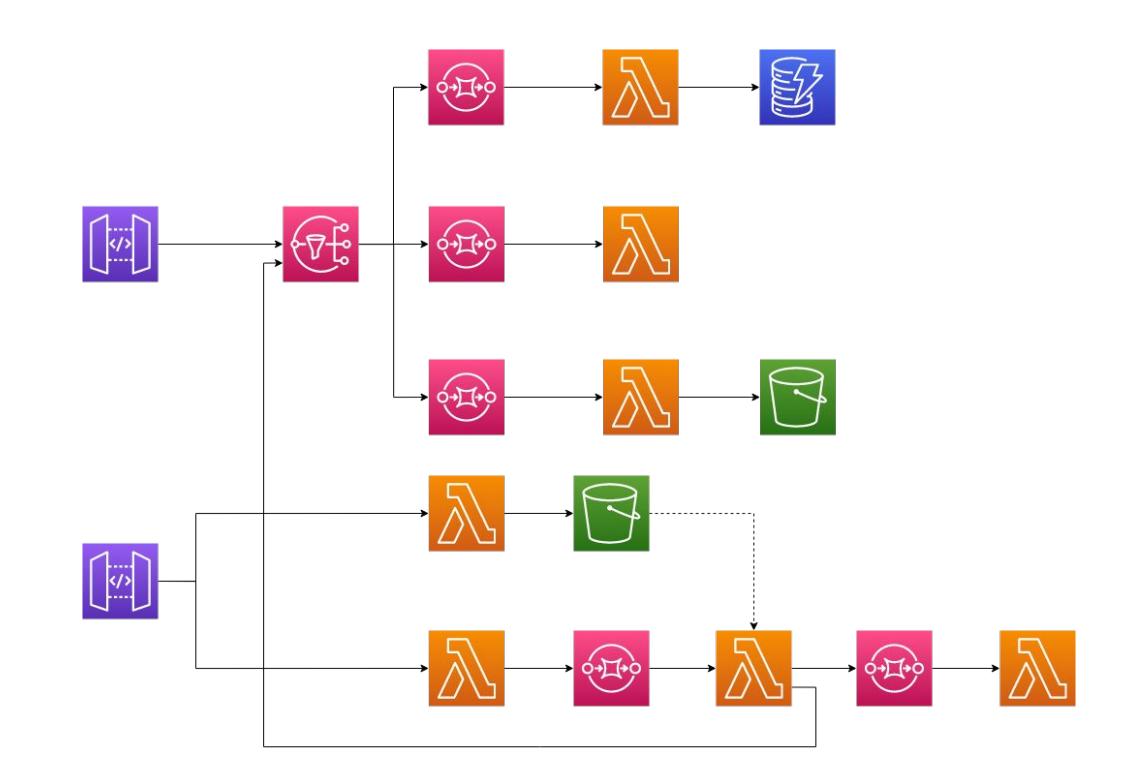

ceva

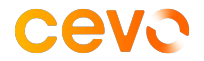

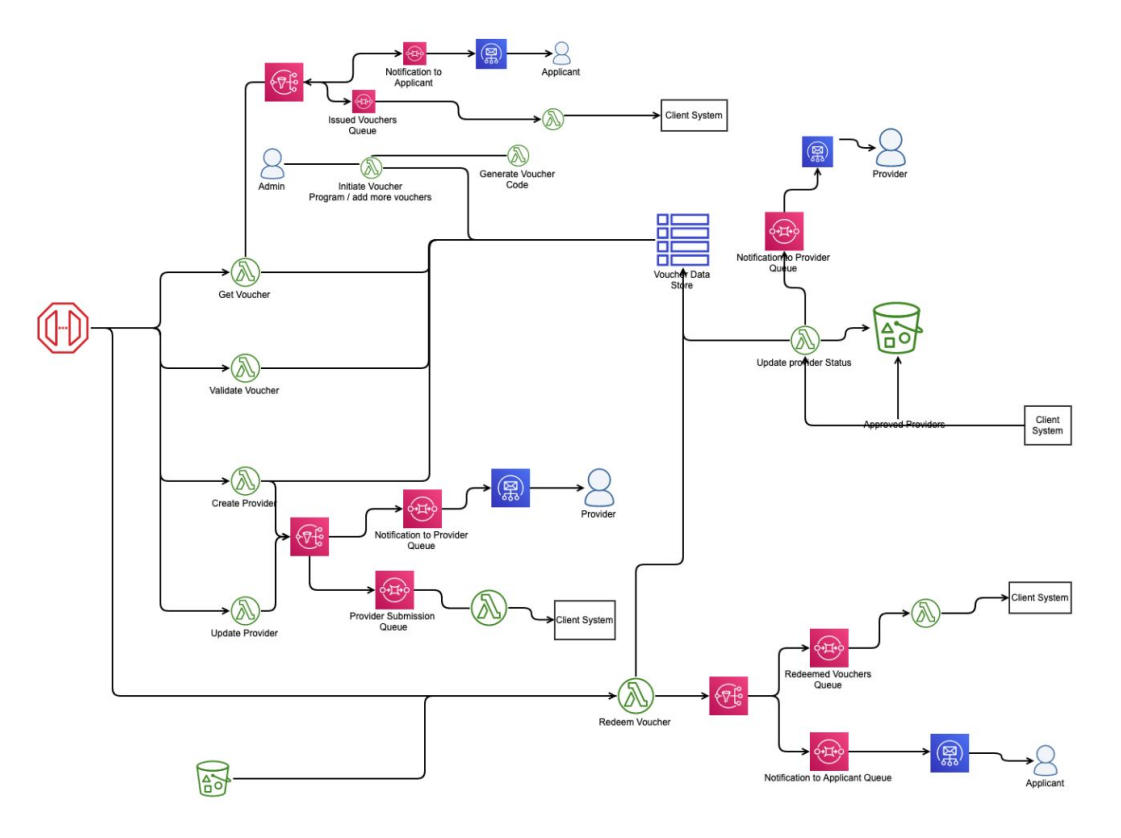

# **Problem:**

### **SQS/SNS fatigue**

#### **CEVO**

#### **Problem:**

### **SQS/SNS fatigue**

- too much Infra-as-Code
- inconsistent queue/retry behaviours
- low maintainability and extensibility

# **AWS EventBridge**

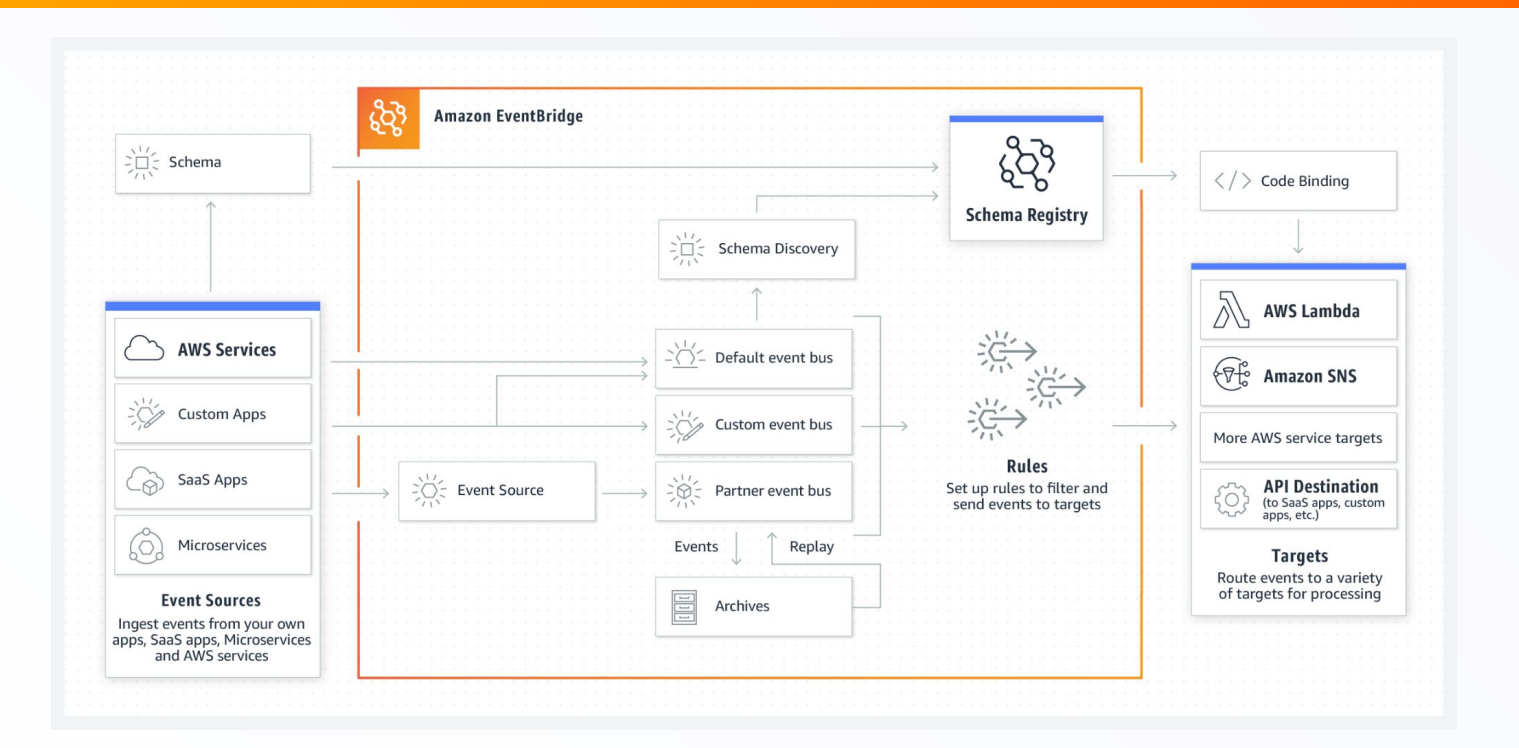

**CEVO** 

https://aws.amazon.com/eventbridge/

# **AWS EventBridge – event bus**

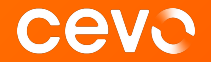

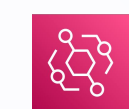

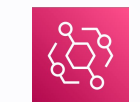

default default custom event bus

# **AWS EventBridge – sending events**

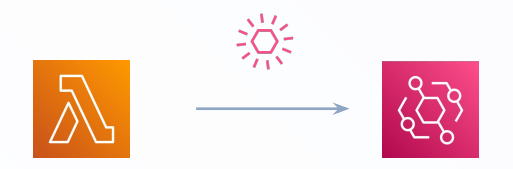

AWS SDK EventBridge client

```
{
 "Entries": [
\{ "Source": "au.com.cevo.eventbridge-demo",
    "DetailType": "OrderCreated",
    "Detail": "{ \"key1\": \"value1\", \"key2\": \"value2\" }",
    "Resources": [
     "resource1",
     "resource2"
 ]
 }
 ]
}
```
**CEVO** 

# **AWS EventBridge – handling events**

{

{

}

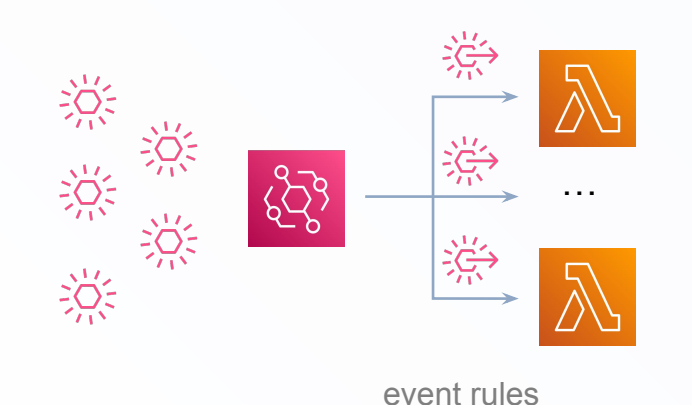

 "source": ["au.com.cevo.eventbridge-demo"], "detail-type": ["OrderCreated"] }

**CEVO** 

 "source": ["au.com.cevo.eventbridge-demo"], "detail-type": ["OrderCreated"], "detail": { "key1": "foo" }

# **AWS EventBridge**

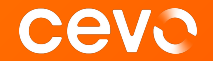

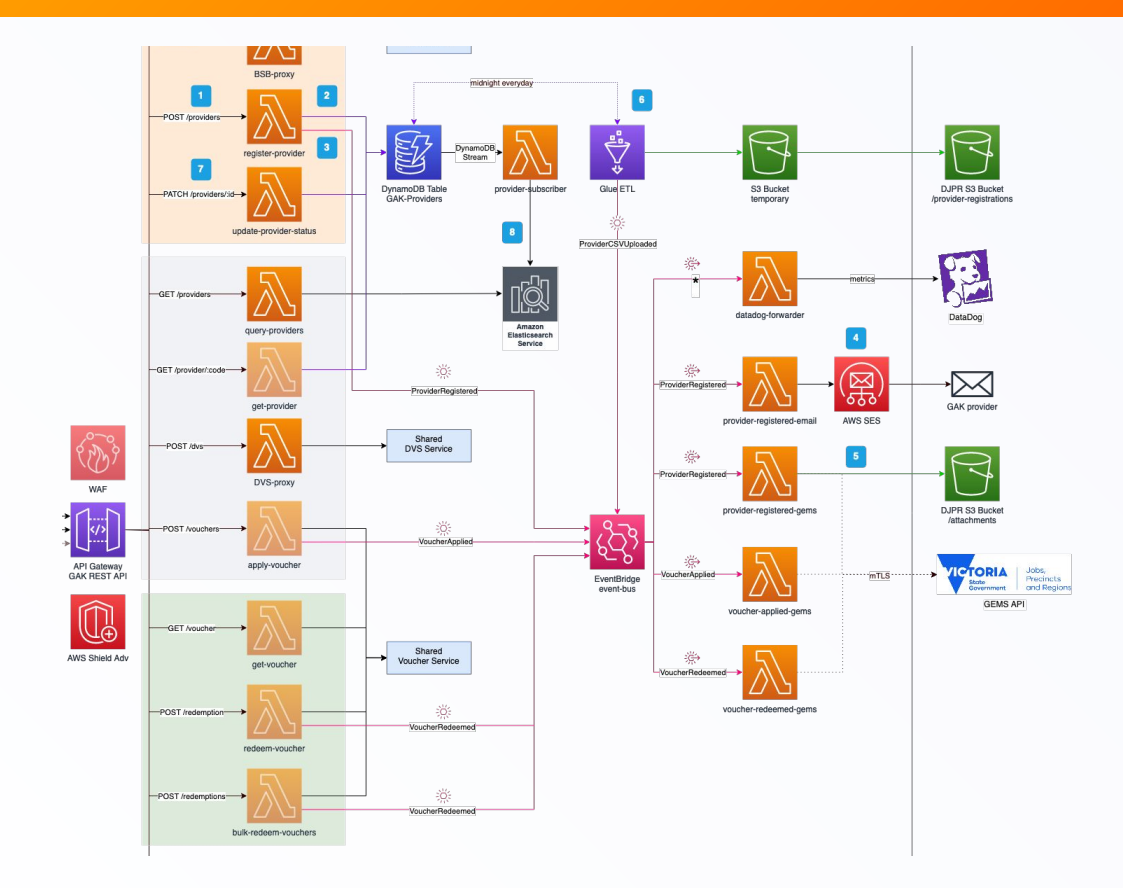

## **AWS EventBridge**

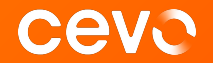

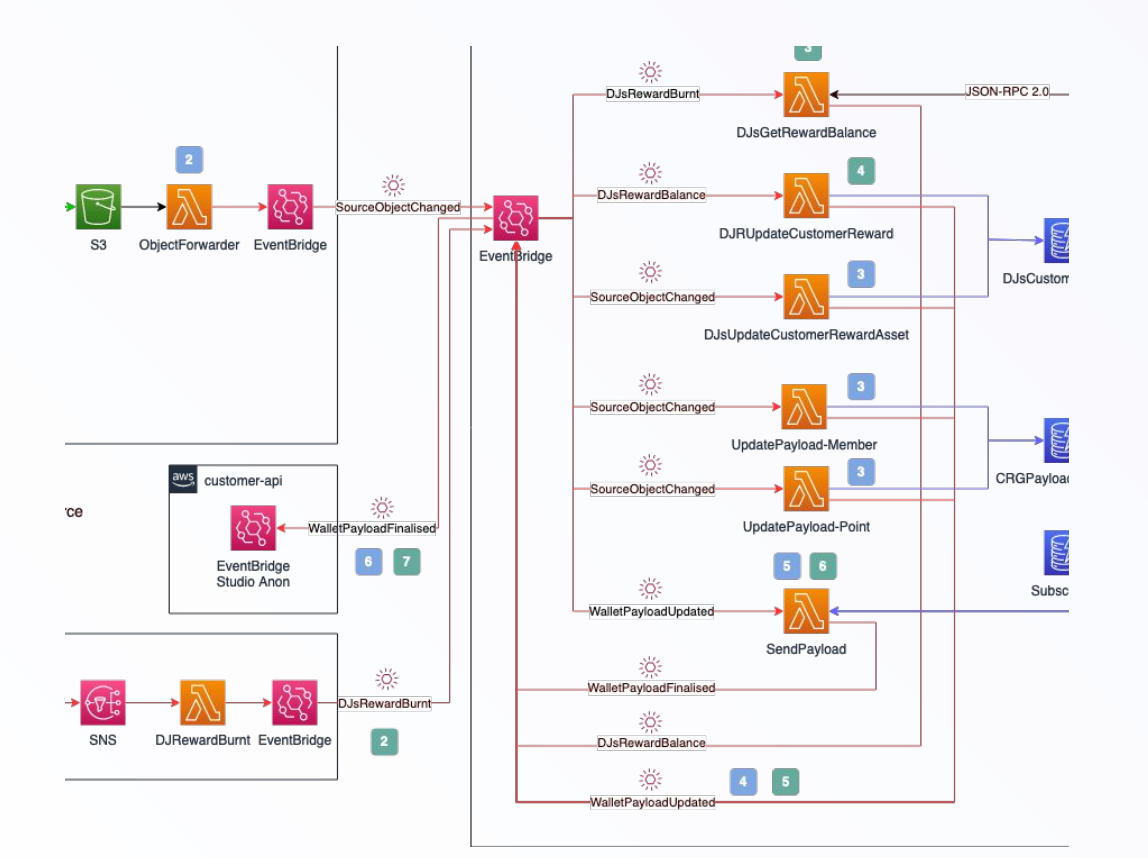

# **AWS EventBridge – throttling**

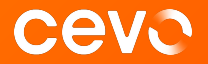

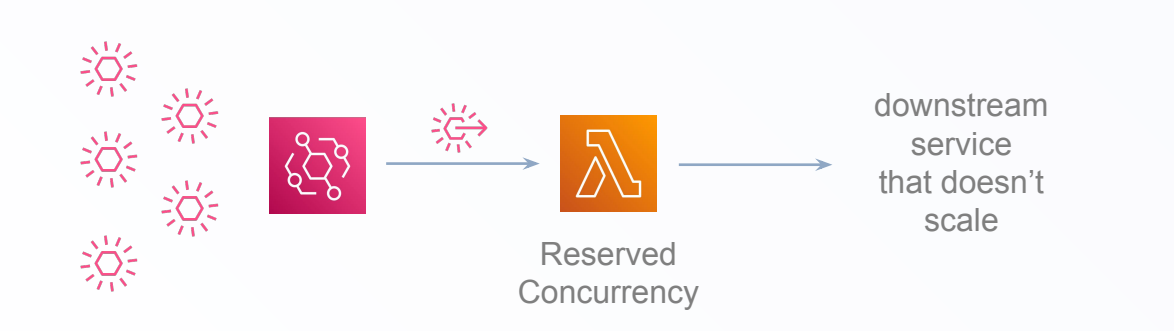

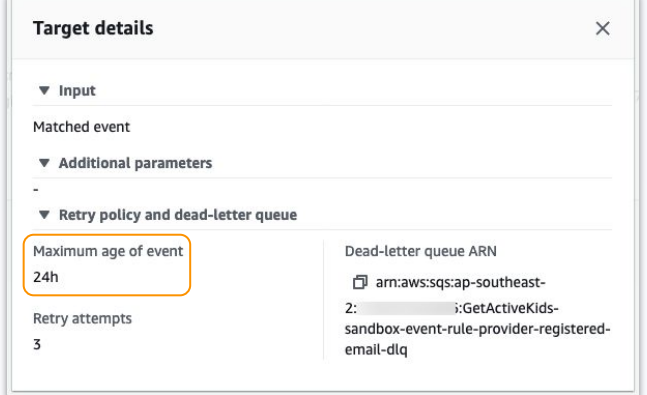

- maximum age of event: 24 days
- minimum age of event: 1 minute

# **AWS EventBridge – retry & DLQ**

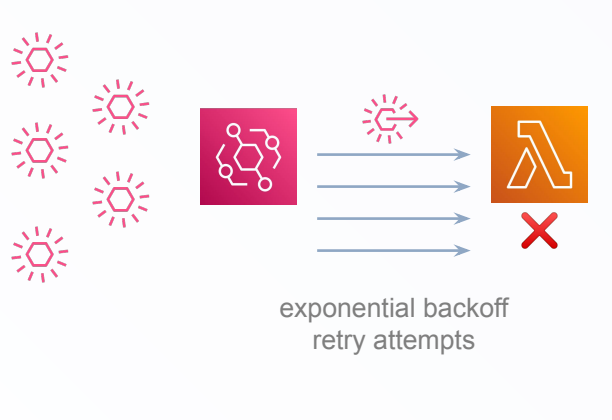

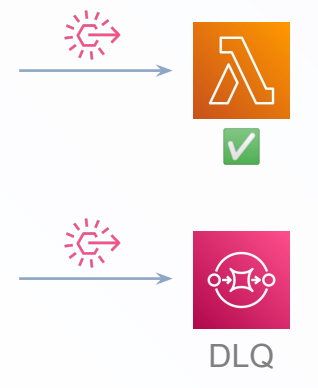

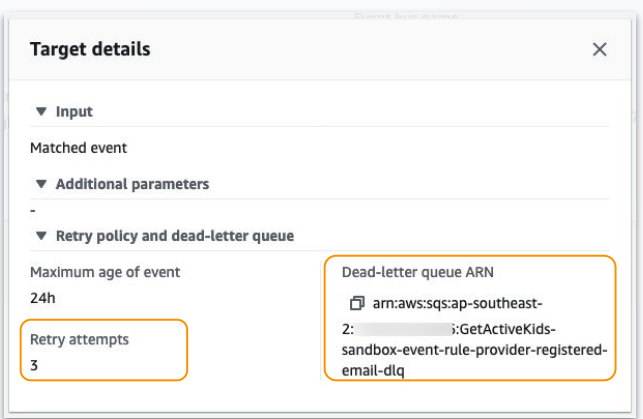

**CEVO** 

- maximum retry attempts: 185

## **AWS EventBridge – archive & replay**

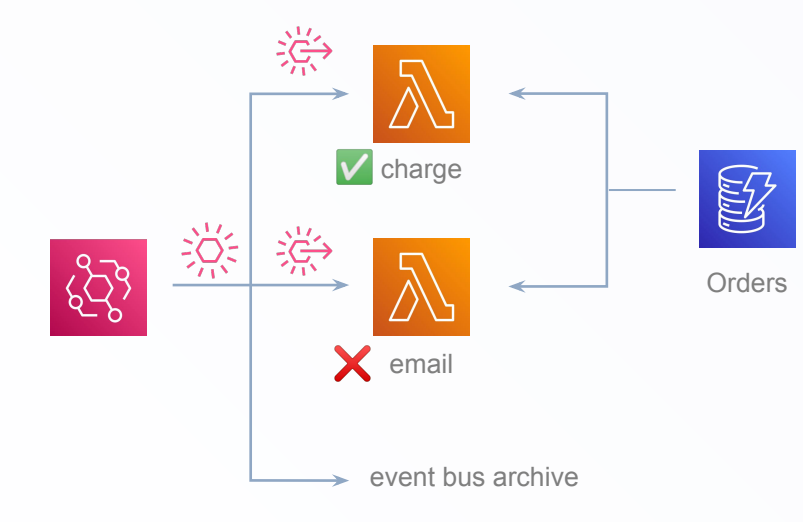

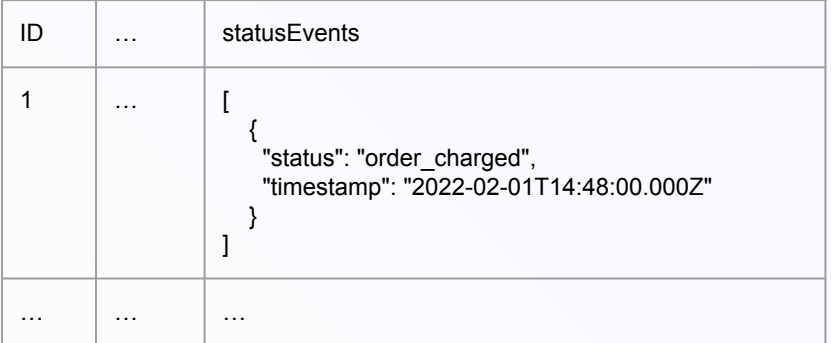

**CEVO** 

#### **AWS EventBridge – replay & idempotency Ceve**

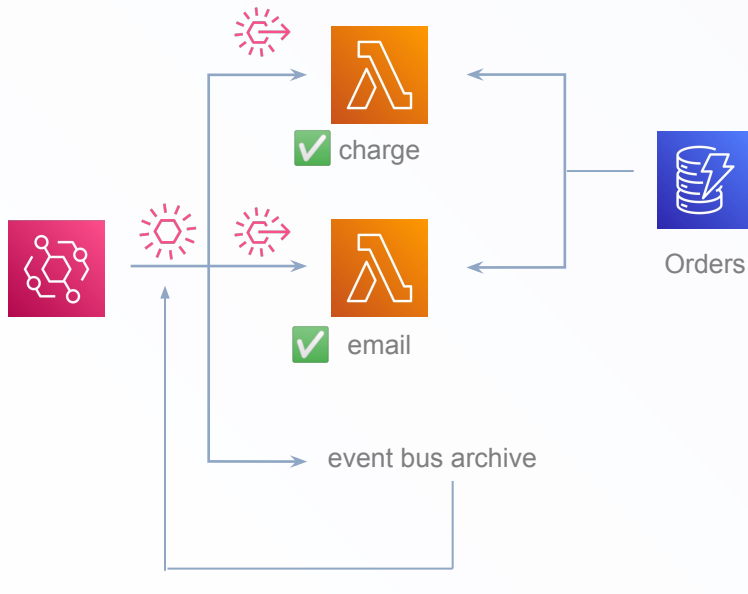

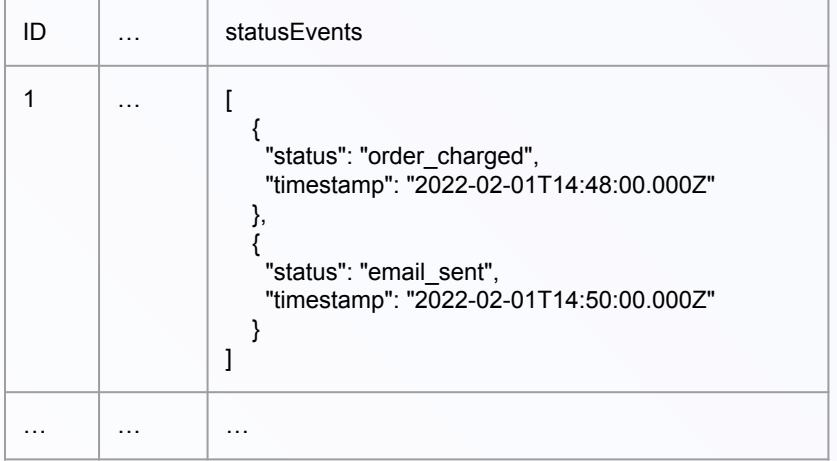

replay OrderCreated events archived in 24 hours

#### ceva

#### **Problem:**

#### **DynamoDB and text-based search**

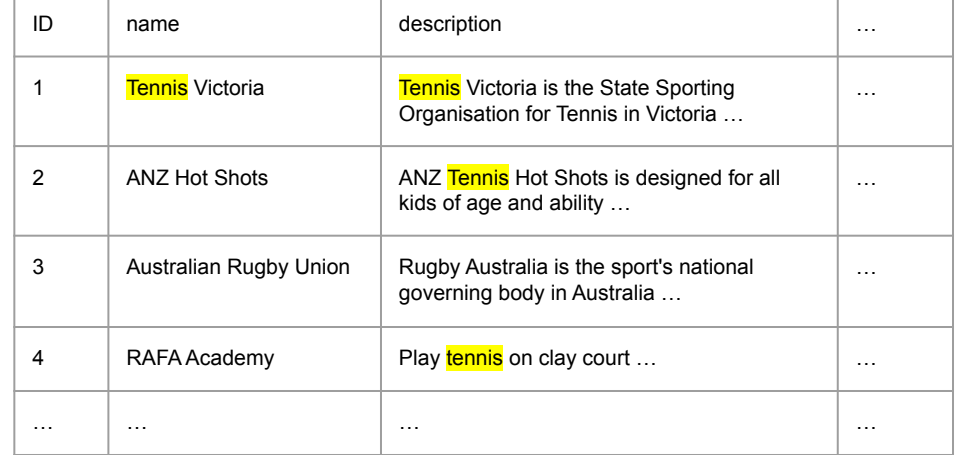

SELECT \*

FROM company

WHERE

name LIKE '%tennis%'

OR

description LIKE '%tennis%'

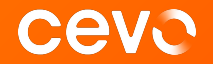

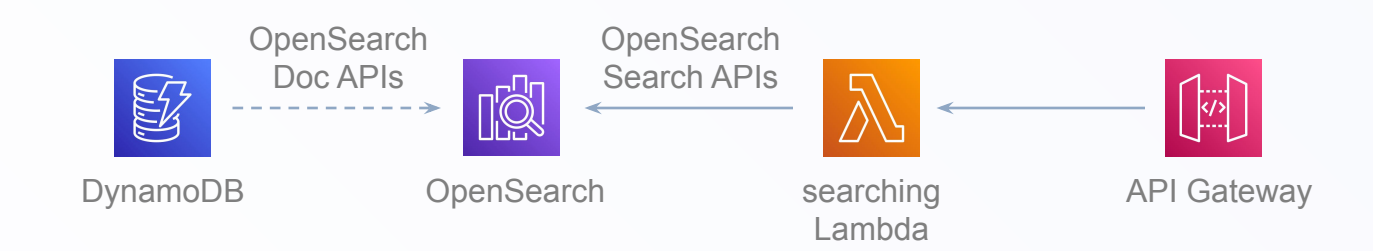

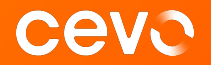

PUT company/\_doc/1

```
{
  "name": "Tennis Victoria",
 "description": "Tennis Victoria is the …"
}
```
PUT company/\_doc/2 { "name": "ANZ Hot Shots", "description": "ANZ Tennis Hot Shots …" }

PUT company/\_doc/3

}

…

{ "name": "Australian Rugby Union", "description": "Rugby Australia is …"

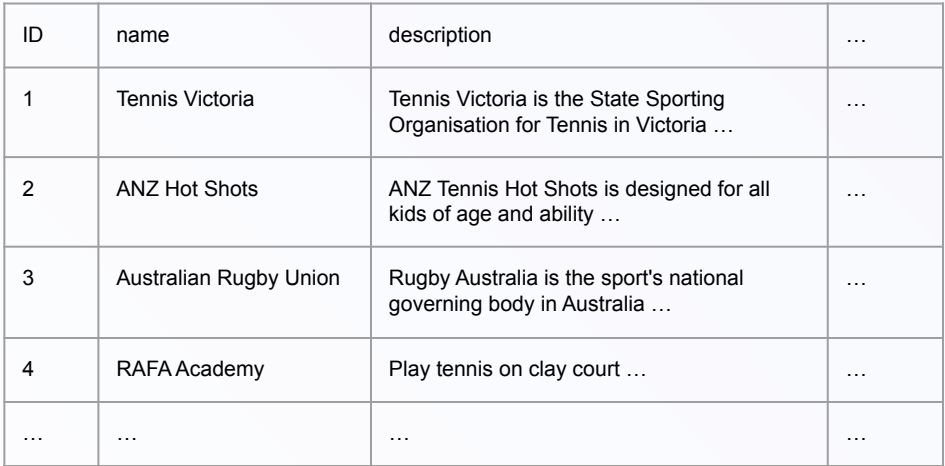

https://opensearch.org/docs/latest/opensearch/rest-api/document-apis/index/

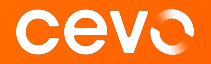

POST company/\_search

```
{
 "size": 10,
  "query": {
   "query_string": "*tennis*",
   "fields": ["name", "description"]
}
```
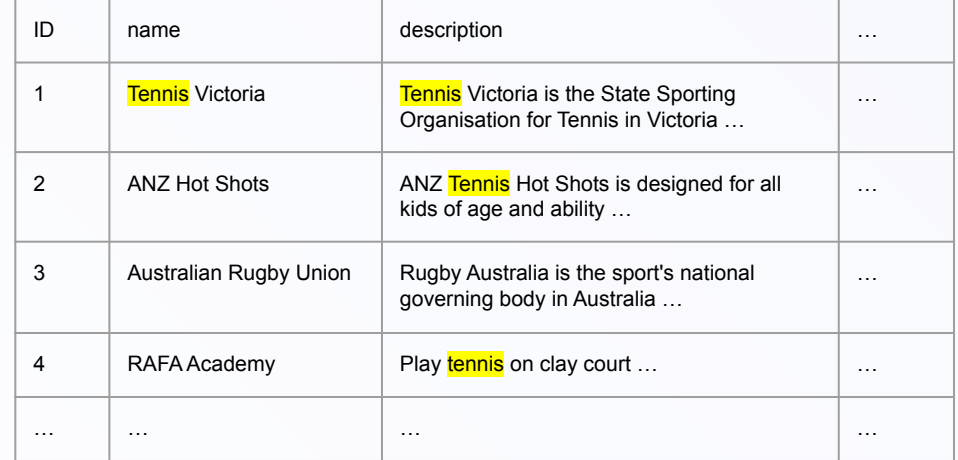

https://opensearch.org/docs/latest/opensearch/rest-api/search/

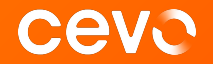

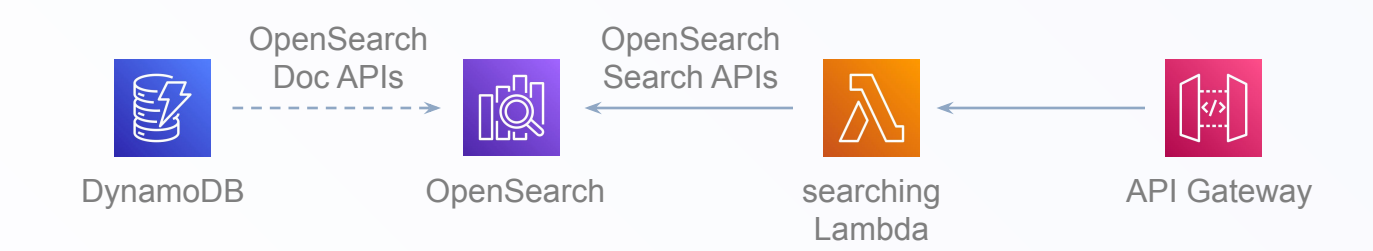

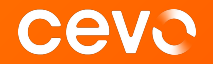

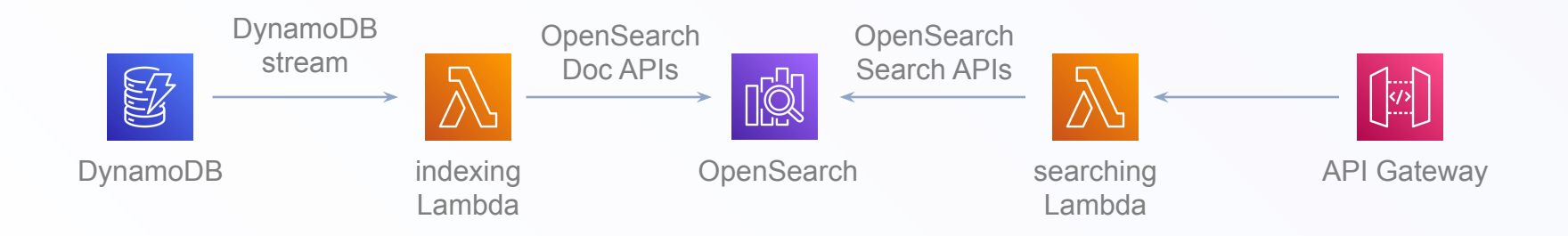

## **DynamoDB Stream**

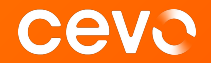

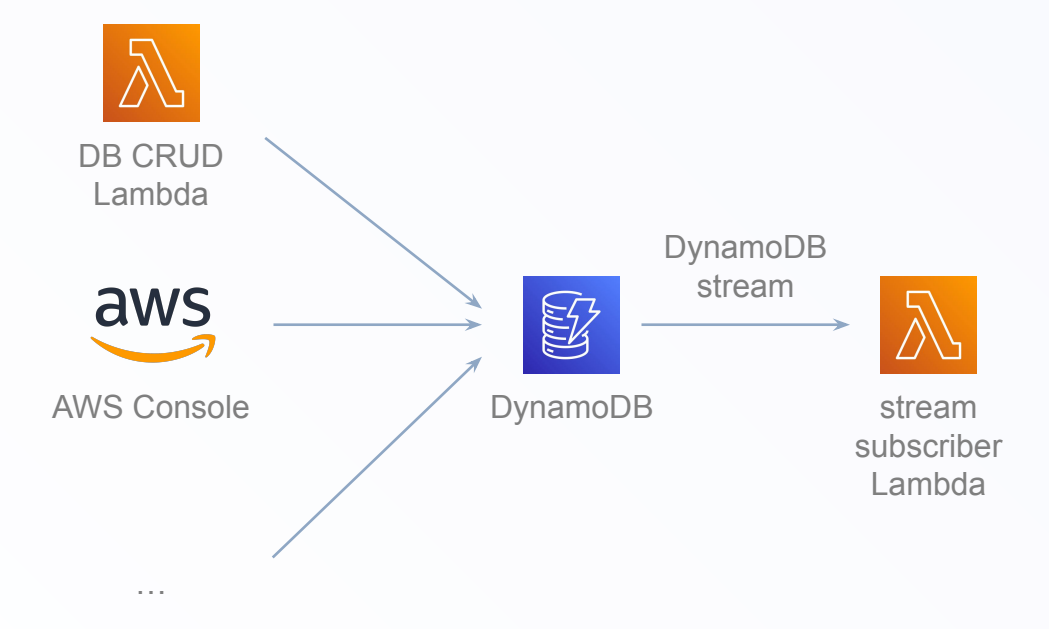

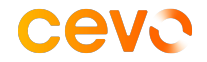

#### **Problem:**

**DynamoDB data export**

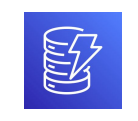

export new records everyday

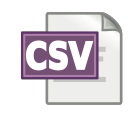

#### **DynamoDB data export – Lambda attempt CEVO**

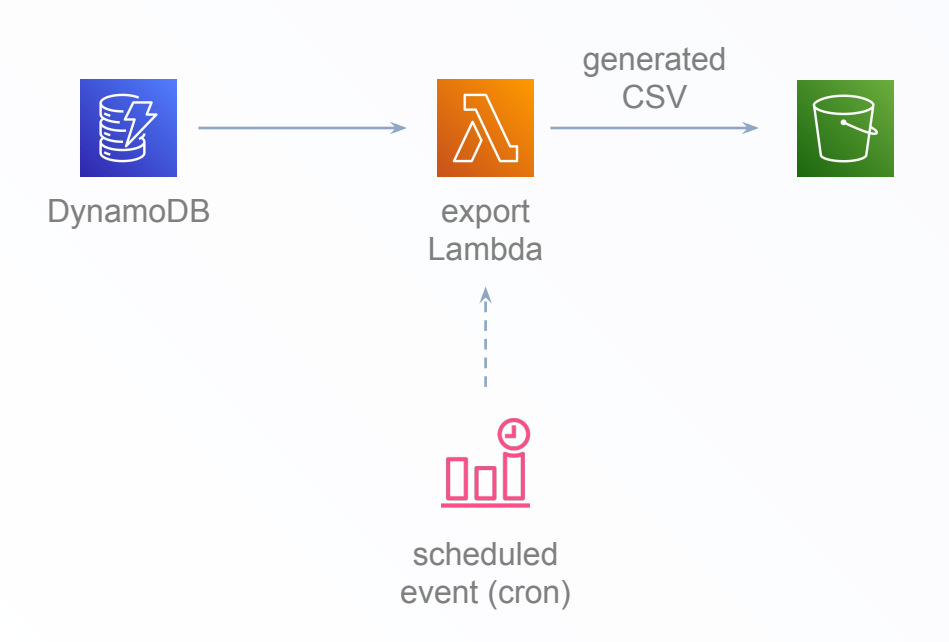

#### **Constraints**

- Lambda timeout limit (15mins)
- DynamoDB query limit (100 records/page)

# **DynamoDB data export – AWS Glue ETL**

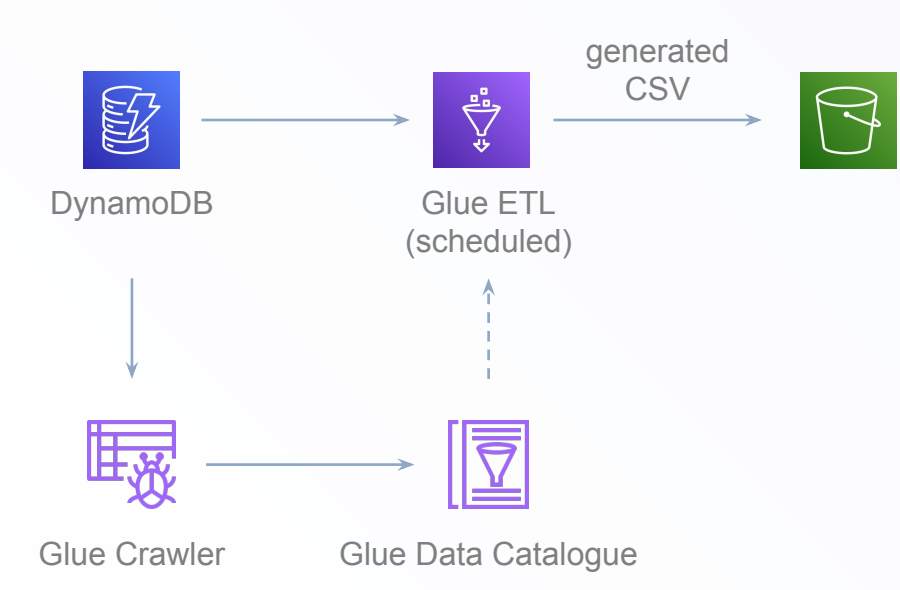

#### **Benefits**

- Longer timeout limit (default 48 hrs)

**CEVO** 

- Operates on the whole data set
- Python + AWS SDK (Boto3)

#### **DynamoDB data export – AWS Glue ETL CEVO**

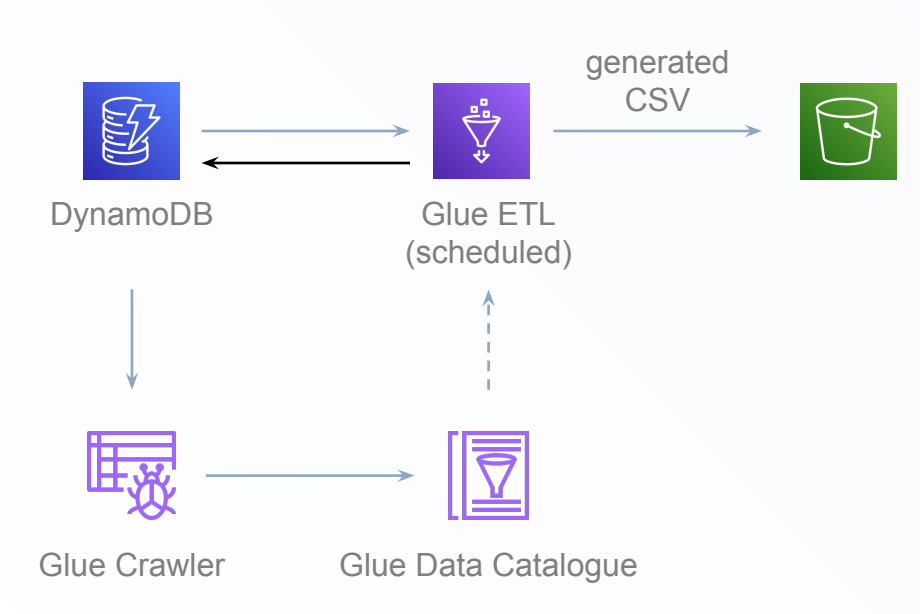

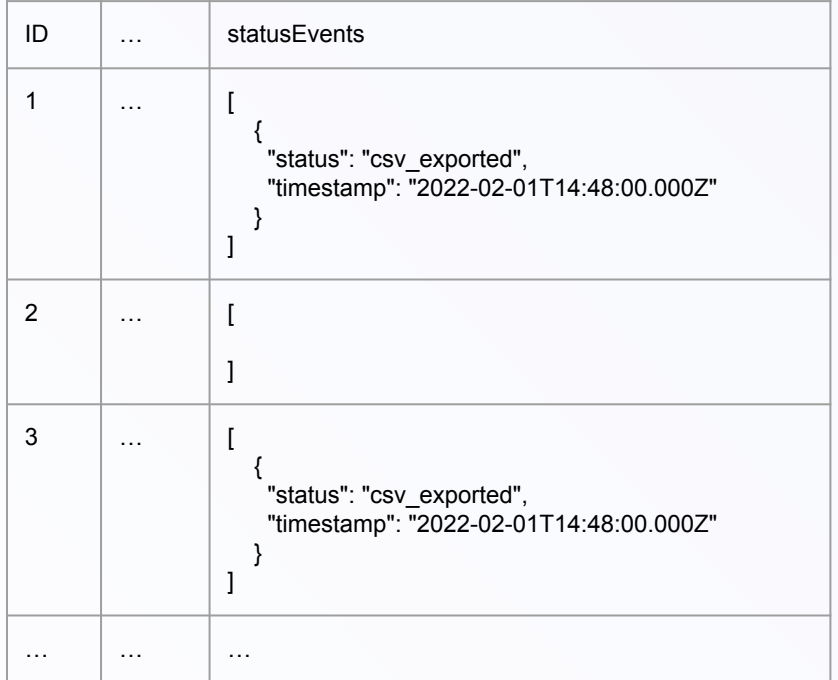

#### **DynamoDB data export – AWS Glue ETL CEVO**

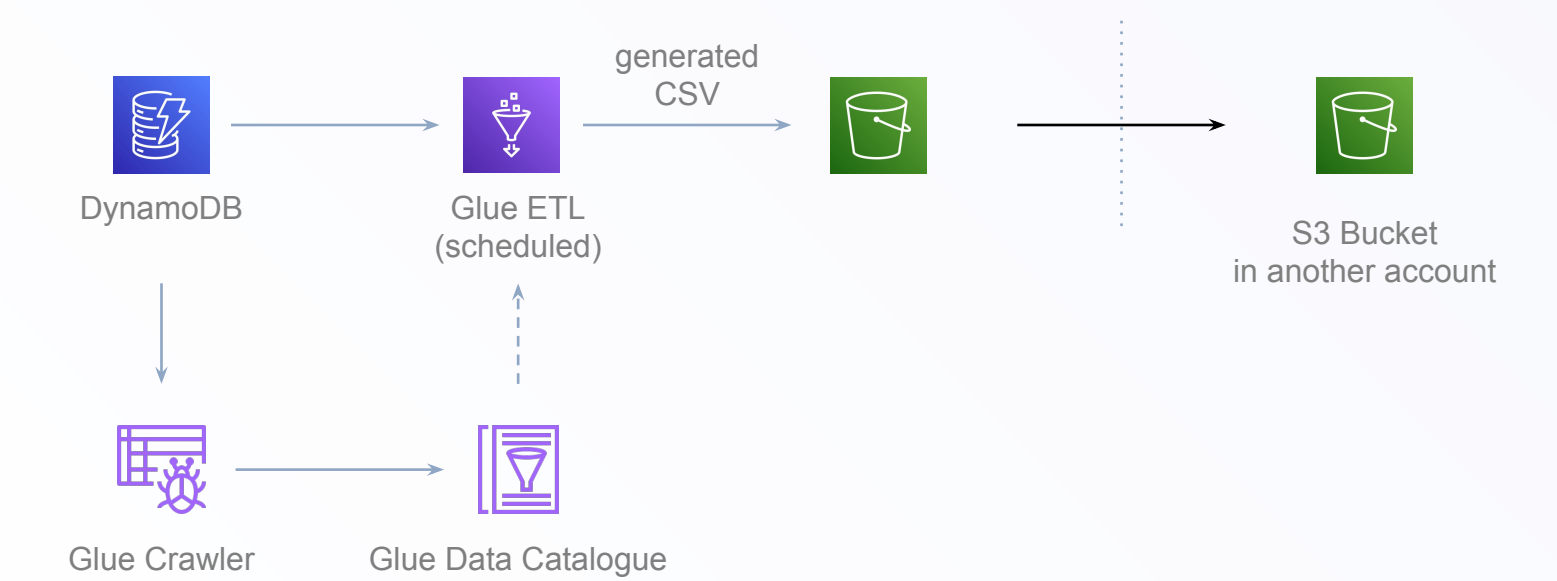

**Problem:**

**Testing many moving parts**

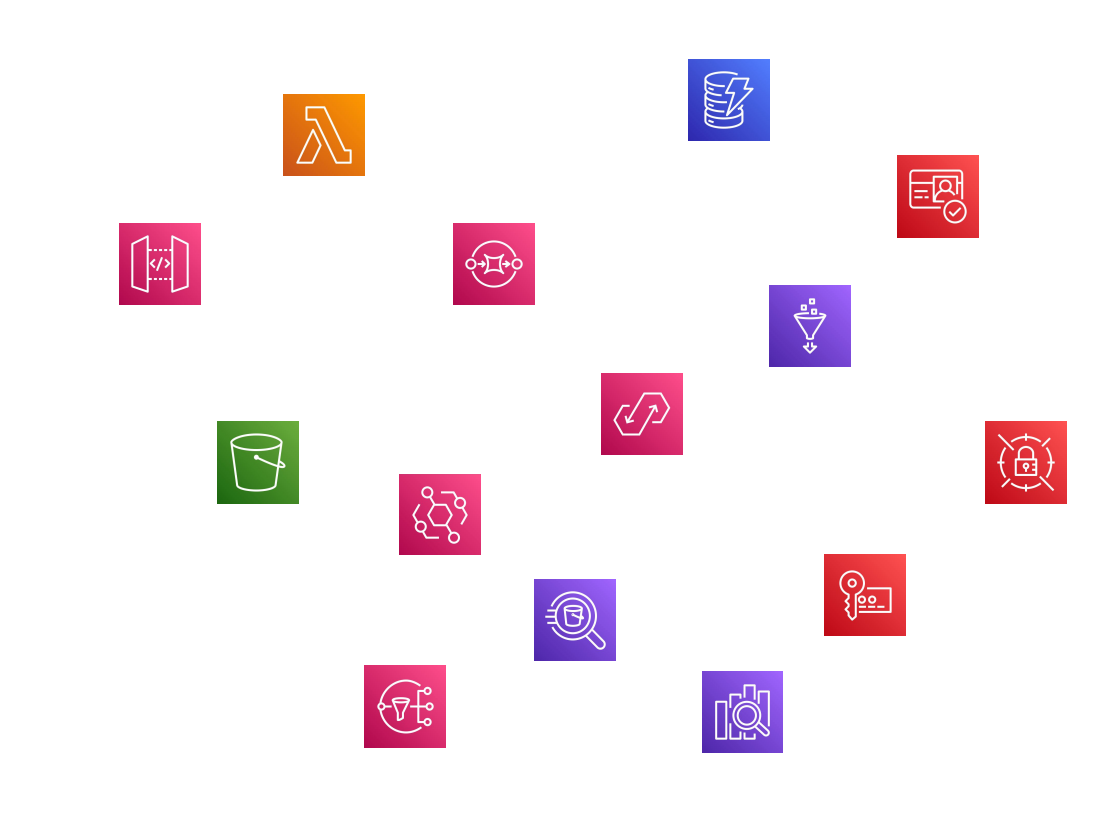

ceva

# **Testing Serverless Solution - integration test**

Deploy and test with real cloud services

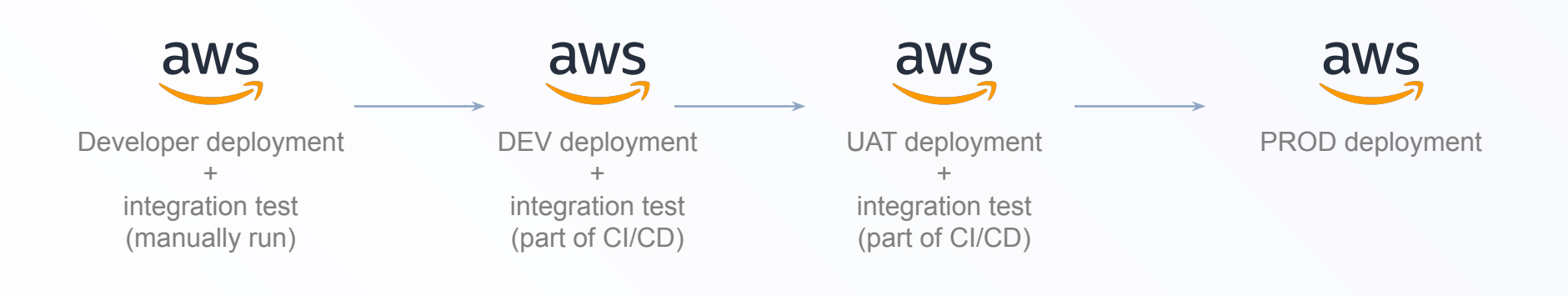

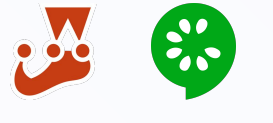

…

Jest Cucumber

#### **Testing Serverless Solution - test downstream** cevo

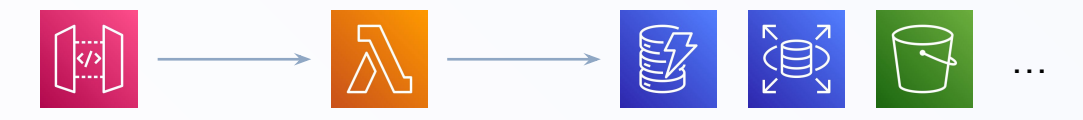

send a request POST /orders

assert response: status code, payload

assert data changes in DynamoDB through AWS SDK

assert objects in S3 bucket through AWS SDK

assert impacts on downstream services though \_\_\_\_\_ API/SDK

#### **There are more**

**…** 

- Authorise API Gateway with AWS Cognito User Pool and triggers

cevo

- Query and update large amount of DynamoDB records with AWS Athena
- Break through 15-min Lambda timeout limit with "hand-off" pattern
- Use AWS AppFlow to transfer data from SaaS production such as Salesforce

- …

### **Takeaway from this talk**

- Serverless ≠ Lambda
- Constraints & solutions in serverless ecosystem

**Ceve** 

- Design event-driven serverless solutions
- Testing serverless solutions

## **Takeaway from this talk**

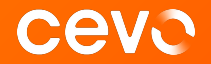

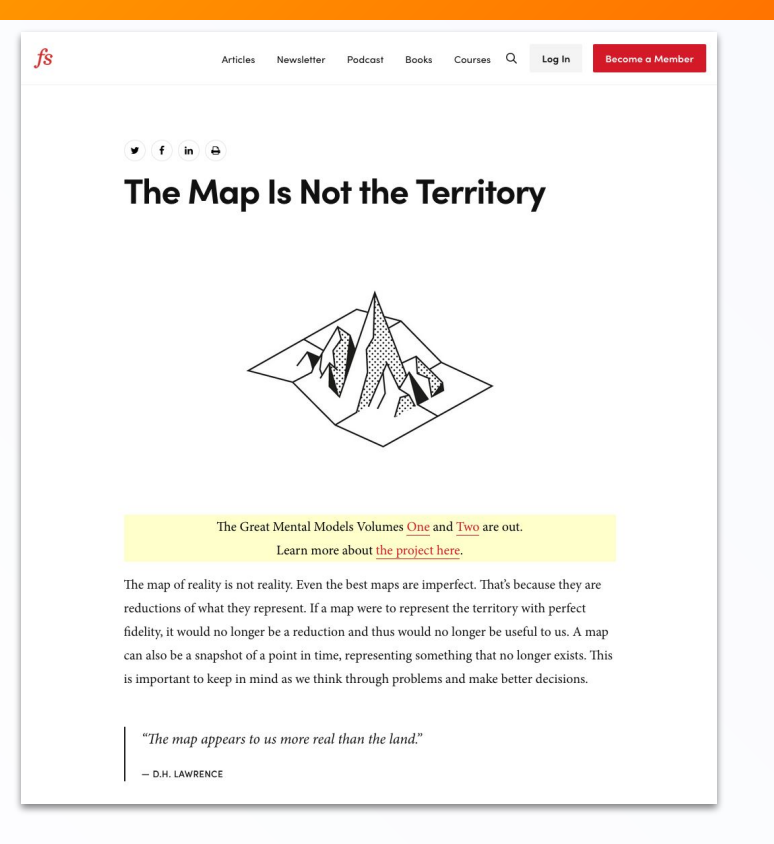

https://fs.blog/map-and-territory/

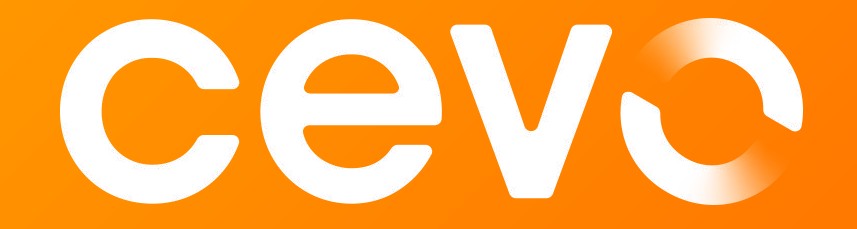